## **Système d'Information pour l'Analyse du Métabolisme Territorial (SINAMET)**

*Janvier 2018*

#### *Auteur :*

**RIBON Benoit** 1,2 , Ingénieur Système, Doctorant en Géographie Tél. :  $+333368850958$  - [benoit.ribon@live-cnrs.unistra.fr](mailto:benoit.ribon@live-cnrs.unistra.fr)

#### *Contributeurs :*

**KAHN René** <sup>3</sup> **,** Maître de Conférences HDR en Sciences Économiques Tél. : +33 3 68 85 21 66 - [rkahn@unistra.fr](mailto:rkahn@unistra.fr)

**BADARIOTTI Dominique** <sup>1</sup> **,** Professeur HDR en Géographie Tél. : +33 3 68 85 09 74 - [dominique.badariotti@live-cnrs.unistra.fr](mailto:dominique.badariotti@live-cnrs.unistra.fr)

**<sup>1</sup>Laboratoire Image, Ville, Environnement -** UMR 7362 – CNRS, Université de Strasbourg 3 rue de l'Argonne - 67000 Strasbourg, France

- **<sup>2</sup>Agence de l'environnement et de la Maîtrise de l'Energie**  20, avenue du Grésillé - BP 90406 - 49004 Angers Cedex 01, France
- **<sup>3</sup> Bureau d'Economie Théorique et Appliquée**  UMR 7522– CNRS, Université de Strasbourg 61, avenue de la Forêt Noire, 67000 Strasbourg, France

## **Sommaire**

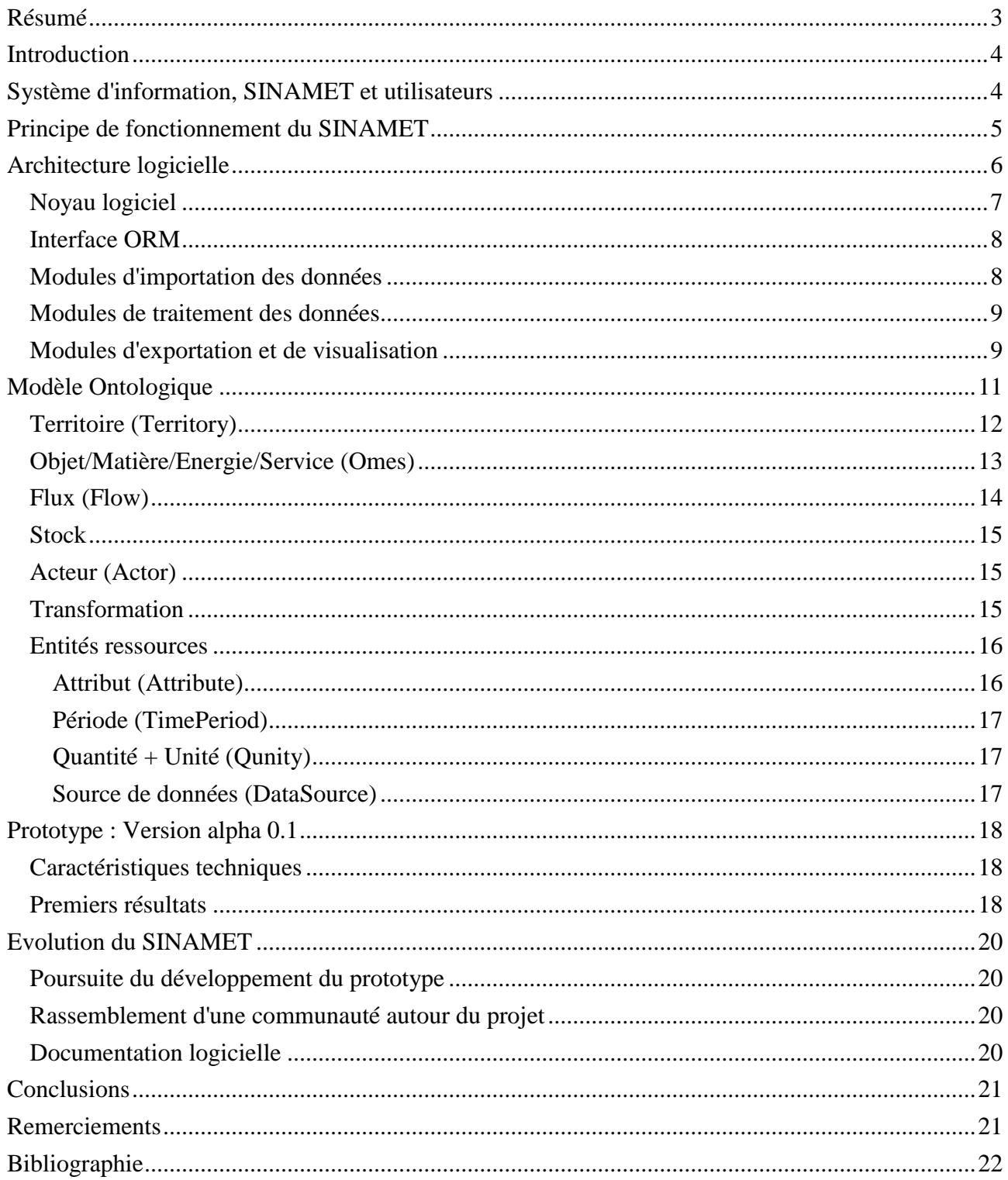

## <span id="page-2-0"></span>**Résumé**

Les études de métabolisme territorial, c'est-à-dire l'analyse des flux de matières et d'énergie mobilisés par le système socio-économique d'un territoire, permettent d'obtenir des informations pertinentes pour évaluer l'impact de nos sociétés sur l'environnement. Mais de telles études sont longues et complexes à réaliser : Les données à mobiliser et à traiter sont nombreuses et dispersées, et les résultats peuvent être difficilement appréhendables. La façon de visualiser les informations sur le métabolisme est ainsi un élément important des études, le but étant de correspondre aux différents besoins des acteurs territoriaux. Les techniques de traitement des données étant jusqu'à présent essentiellement manuelles, nous présentons un Système d'INformation pour l'Analyse du MEtabolisme Territorial (SINAMET) qui a pour objectif de faciliter l'automatisation des traitements de données afin de rendre les résultats des études plus accessibles.

Le SINAMET s'adresse à plusieurs profils d'usagers, allant du simple néophyte curieux des résultats finaux, jusqu'à des utilisateurs plus familier du traitement de données, qui pourront facilement implémenter leurs méthodes de traitement grâce à des fonctionnalités génériques intégrées dans le système d'information en cours de développement.

Le SINAMET se base sur une architecture logicielle structurée autour d'un noyau logiciel et pouvant être enrichit de modules dédiés aux opérations d'importations, de traitement ou d'exportation/visualisation des données. Le système d'information inclut également une base de données structurée selon une ontologie voulue simple mais fonctionnelle pour agréger un grand nombre de données sur le métabolisme. Les notions de Territoire, Acteur, Flux, Stock, Omes (Objet/Matière/Energie/Service) et Transformation sont établies comme base conceptuelle permettant de manipuler l'information. Ce paradigme est renforcé par l'utilisation d'un mapping objet-relationnel (ORM) permettant d'abstraire la gestion d'une base de données, au profit d'une approche orienté objet. Les futures contributions pourront ainsi se concentrer sur le développement d'algorithmes de traitement de données et enrichir ainsi les fonctionnalités du SINAMET.

L'approche présentée a été partiellement concrétisée à travers un prototype, une version alpha 0.1, qui a fourni des premiers résultats que nous présentons. Les travaux doivent être cependant poursuivis pour rendre réellement opérationnelle la solution logicielle. Notamment, la création d'une communauté autour du projet semble un point nécessaire pour son développement.

Les futurs avancements du projet seront communiqués à l'adresse : [https://metabolisme](https://metabolisme-territorial.fr/wiki/index.php/Sinamet)[territorial.fr/wiki/index.php/Sinamet](https://metabolisme-territorial.fr/wiki/index.php/Sinamet)

**Mots clefs :** logiciel, système, information, analyse, métabolisme, urbain, régional, territorial, écologie, industriel, flux, matière, énergie, Sinamet

# <span id="page-3-0"></span>**Introduction**

Nous assistons ces dernières années à un nombre de réalisation croissant d'analyses de flux de matières et d'énergie à l'échelle d'un territoire. Également appelées « études de métabolisme territorial », elles ont d'abord concerné des villes (Wolman 1965), puis ont été menées pour de plus grands territoires : départements, régions (Barles 2007) ou pays (Eurostat 2001). Ces études sont particulièrement pertinentes pour évaluer l'efficacité matérielle et énergétique d'un territoire, ainsi que pour évaluer ses impacts sur l'environnement.

Afin de faciliter ces analyses, le Commissariat Général au Développement Durable (CGDD 2014) a édité un guide méthodologique à propos de la comptabilité matière à l'échelle des régions et des départements. Ce guide a permis à plusieurs collectivités de dresser un bilan des flux de matières entrant et sortant du territoire, par exemple l'Alsace (Région Alsace & Ademe 2015).

Néanmoins, les études réalisées butent toutes sur des problématiques liées à la gestion (et à la « digestion ») des données. Le CGDD annonce d'ailleurs dans son guide qu' « il n'existe pas, à ce jour, d'outil permettant de structurer les données de façon standardisée et d'en automatiser le traitement ». Cela rend l'exercice « long et complexe » (Bahers 2012), et la façon de manipuler les données fait l'objet d'un questionnement systématique dans la plupart des travaux.

Pour réduire cet effort lié au traitement des données, et ainsi pouvoir consacrer plus de temps à la compréhension des informations et à l'action, il est nécessaire de disposer d'outils logiciels adaptés. Les travaux actuels examinent ainsi la pertinence d'un Système d'INformation pour l'Analyse du MEtabolisme Territorial (SINAMET). Il s'agit de définir une ontologie adaptée, c'est-à-dire les concepts clefs mobilisés dans les différentes études, et à la transposer sous forme d'une architecture logicielle fonctionnelle.

Nous commencerons par présenter quelques généralités sur les systèmes d'information, puis nous verrons les fonctionnalités spécifiques attendues du SINAMET et son architecture logicielle. Cette structure a été élaborée en parallèle de la réalisation d'un prototype, dont nous présenterons les caractéristiques techniques et les premiers résultats obtenus. Nous conclurons sur les perspectives d'évolution du SINAMET.

## <span id="page-3-1"></span>**Système d'information, SINAMET et utilisateurs**

« Un système d'information (SI) est un dispositif qui permet de transformer des données brutes, hétérogènes, difficilement lisibles par celui qui ne les a pas produites, en une information visible et compréhensible. » (Flichy 2013). C'est bien le cas de figure des études de métabolisme : Les données manipulées proviennent de différentes sources et sont hétérogènes, et les résultats sont plutôt difficiles à interpréter. A cela, nous devons ajouter le traitement nécessairement manuel des données (donc chronophage) qui limite également le potentiel d'exploitation des données.

L'objectif du SINAMET est de pouvoir apporter aux acteurs du territoire (collectivités, scientifiques, bureaux d'études, citoyens, …) l'information la plus adaptée et compréhensible sur le métabolisme de leur territoire, tout en réduisant au maximum l'effort qu'ils doivent fournir pour obtenir cette information. Cela s'inscrit dans la philosophie de l'écologie territoriale qui vise à « produire de la connaissance dont peuvent se saisir les acteurs concernés, tant individuellement que collectivement » (Buclet 2015). Le SINAMET est ainsi destiné à faciliter la réalisation et la compréhension des études de flux de matière et d'énergie à l'échelle territoriale. A ce titre, il est destiné à tout utilisateur qui souhaiterait en savoir plus sur le métabolisme de son territoire. Cela concerne les acteurs publics, qui sont impliquées dans les démarches d'économie circulaire (Collectivités territoriales, DREAL, ADEME, CCI, ...), mais peut concerner également des scientifiques, des entreprises des associations ou tout simplement chaque citoyen.

Nous identifions deux catégories d'utilisateurs potentiels du SINAMET. D'une part, les « néophytes » du traitement de données. Ce sont les utilisateurs qui n'ont pas les compétences nécessaires pour mettre en place les méthodes permettant d'extraire l'information de données brutes. Ces utilisateurs peuvent néanmoins être intéressés par les données finales produites par le SINAMET. D'autre part, les « initiés » pourront quant à eux exploiter les fonctionnalités intégrées pour développer facilement de nouveaux modules implémentant de nouvelles approches en termes de traitement de données. Un des objectifs dans la conception du SINAMET est que les contributions des initiés puissent bénéficier aux néophytes, afin que le manque de compétence en traitement de données ne soit pas un obstacle à la connaissance globale du métabolisme d'un territoire.

La conception du SINAMET, comme celle d'autres SI, sera un processus long, qui devra mobiliser de nombreuses personnes et compétences à l'intersection entre plusieurs disciplines (Flichy 2013). L'objectif est d'atteindre un système bien conçu, c'est-à-dire offrant à la fois les fonctionnalités de traitement de données adaptées et une interface intuitive pour les utilisateurs. En attendant, les travaux menés jusqu'à présent ont permis de définir une partie des fonctionnalités attendues et une architecture logicielle qui semblent répondre aux besoins. A partir de ces éléments, un premier prototype (SINAMET version alpha 0.1) a été développé pour valider en partie l'approche présentée dans ce document.

## <span id="page-4-0"></span>**Principe de fonctionnement du SINAMET**

Le SINAMET vise à offrir les fonctionnalités permettant d'importer différentes **données sources** à propos du métabolisme d'un territoire au sein d'une base de données structurée selon une ontologie minimaliste que nous présentons plus loin. Cette approche permet de mettre en cohérence différents jeux de données complémentaires et de disposer de **données formatées**. Finalement, le SINAMET inclut également des fonctionnalités permettant de sélectionner et traiter les données importées et formatées, afin d'obtenir des **données finales** qu'il s'agira de représenter ou d'exporter.

Nous illustrons l'utilisation du SINAMET par un exemple simple : la création du graphe régional de transport de marchandises. Le processus pour réaliser ce graphe est présenté en [Figure 1,](#page-5-1) une version plus grande du graphe est visible [Figure](#page-18-0) 7.

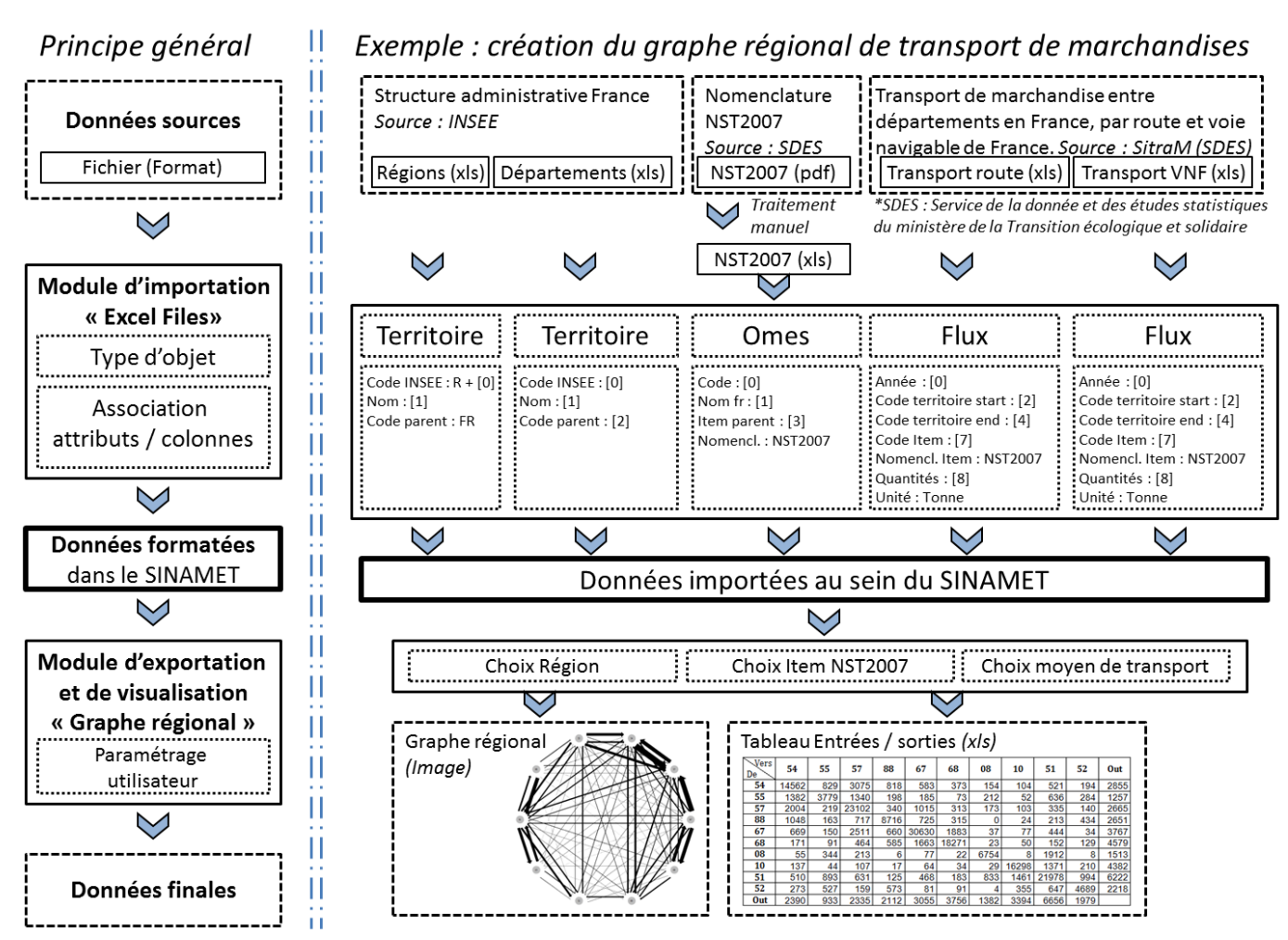

<span id="page-5-1"></span>**Figure 1 : Principe général et illustration par un exemple de l'utilisation du SINAMET**

Dans cet exemple, l'utilisateur du SINAMET injecte des tableaux Excel dans la base de données structurée à l'aide de modules d'importation. Ensuite, un module d'exportation permet d'obtenir le graphe du transport de marchandises et l'équivalence sous forme de table entrées/sorties. Le résultat est parfaitement reproductible pour d'autres régions et ne nécessite aucune compétence avancée en matière de traitement des données pour l'utilisateur final.

Cette approche est rendue possible par l'architecture logicielle dédiée à ce fonctionnement et que nous allons présenter.

# <span id="page-5-0"></span>**Architecture logicielle**

Le SINAMET est construit autour d'un noyau logiciel, relié à une base de données (BDD) via un mapping objet-relationnel (ORM). Autour ce noyau viennent s'ajouter des fonctions d'importations, de traitement et d'exportation/visualisation (Voir figure 2). Le SINAMET est conçu pour que puissent venir se greffer des modules complémentaires pour diversifier les sources, traitements et visualisations possibles.

Une structure simple, mais apportant les fonctionnalités nécessaires, et la possibilité d'étendre les fonctionnalités par des contributions externes nous paraissent être des approches pertinentes pour la diffusion d'un tel outil. C'est dans cette optique qu'une partie de la structure logicielle est organisée

en modules. Les fonctionnalités ressources du noyau ont pour objectif de permettre à des utilisateurs avancés de développer plus facilement des modules supplémentaires et enrichir ainsi les possibilités offertes par le SINAMET. Une fois développés, ces modules peuvent être utilisés par d'autres utilisateurs moins familiers du processus de traitement de données mais qui souhaitent obtenir des informations sur le métabolisme de leur territoire.

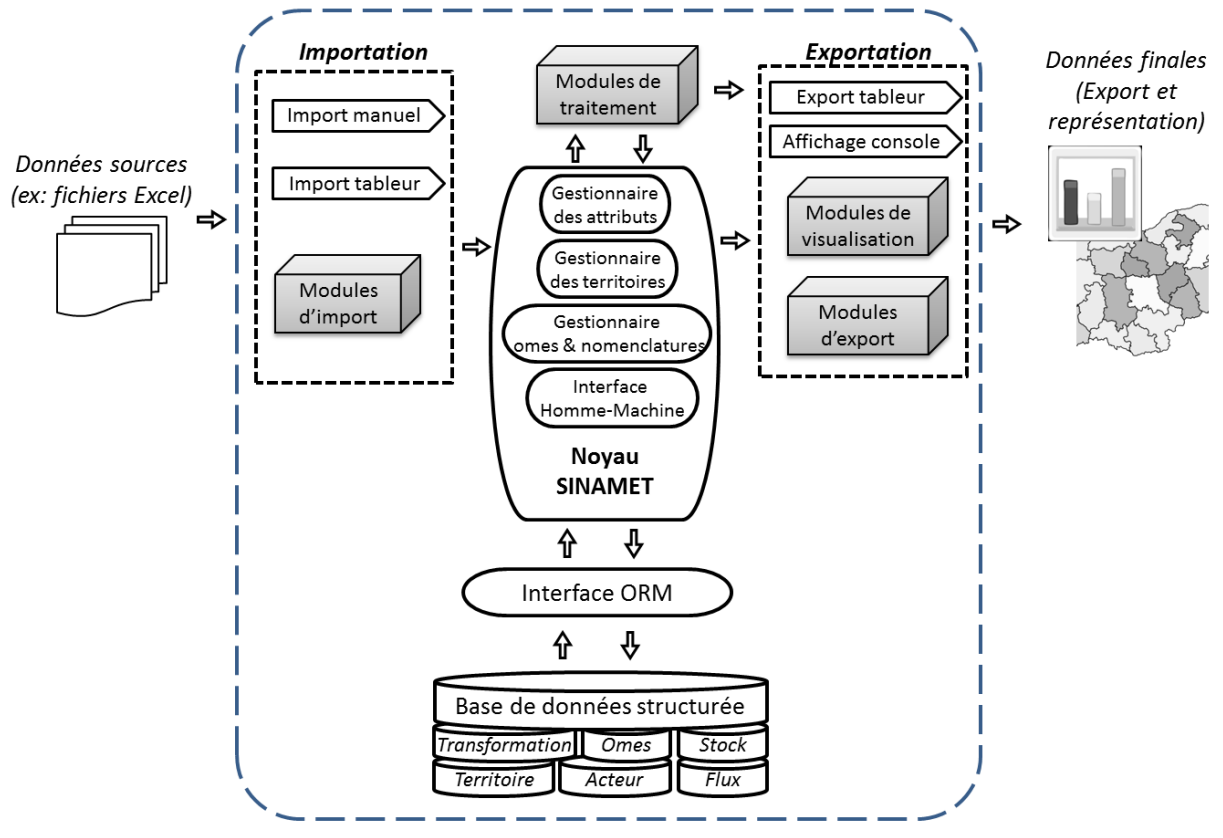

**Figure 2 : Architecture logicielle du SINAMET**

#### <span id="page-6-0"></span>**Noyau logiciel**

Le noyau logiciel défini les concepts manipulés (voir section dédiée au modèle ontologique) et les méthodes associées. Il apporte également toutes les fonctions transversales qui permettent de manipuler facilement les objets et de faire dialoguer les modules entre eux. Voici quelques exemples des fonctions du noyau :

- Création d'entités et sauvegarde dans la BDD,
- Accès à la description de chaque entité et de ses attributs,
- Navigation à travers des hiérarchies (Territoires, Nomenclatures),
- Héritage hiérarchique de certains attributs,
- Obtention de la liste des flux entrant ou sortant d'un territoire,
- Manipulation de nomenclature et conversions entre les items de différentes nomenclatures,
- Gestion et suivi des sources de données,
- Outils de vérification et de formatage des données,
- ...

### <span id="page-7-0"></span>**Interface ORM**

L'usage d'un mapping objet-relationnel (ORM) offre un certain nombre d'avantages. Le principal étant la séparation entre le code dit « métier » (celui qui implémente les concepts ontologique et les méthodes de traitement de données) et la gestion technique de la base de données relationnelle (requêtes, mise à jour des champs, persistance ...). Cette dernière tâche peut s'avérer rapidement complexe, source d'erreurs, et est spécifique au choix du système de gestion de BDD et donc réduit la portabilité applicative. Le mapping permet ainsi d'abstraire cette gestion directe de la base de données et de manipuler à la place des objets informatiques de données. Conceptuellement, on passe d'une approche orientée « tableaux de données » à une approche orientée « objet de données » (O'Neil 2008).

A partir d'un certain degré de complexité (probablement assez faible) cette approche orientée objet devient plus facilement appréhendable et donc opérationnelle qu'une multitude de tableaux reliés entre eux (ce qui correspond à l'architecture d'une base de données). L'ORM rend ainsi plus simple et plus intuitif le développement du code logiciel en le rapprochant des considérations « métier ». Le développeur (ou « initié ») va ainsi manipuler des entités (ou objets informatiques), avec des méthodes, des propriétés et des liens avec d'autres entités selon le modèle ontologique présenté dans la suite.

L'usage d'une solution ORM n'est évidemment pas exempte de défauts. Sa fiabilité et ses performances dépendent en grande partie de la façon dont elle est implémentée (qui est donc variable selon les solutions disponibles). Certains concepts comme la persistance et l'accès multithread font partie de la famille des « impedance mismatch », ces difficultés conceptuelles qui rendent complexe la mise en œuvre d'une solution ORM (O'Neil 2008). Néanmoins, pour notre usage, les avantages offerts par ce type d'approche semblent largement dépasser les inconvénients.

#### <span id="page-7-1"></span>**Modules d'importation des données**

Afin de manipuler des données, la phase d'importation est incontournable. Elle confronte l'utilisateur au choix des données qu'il veut utiliser dans son analyse. Ces données peuvent être issues de différentes sources et avoir différentes formes. Nous recensons quatre manières d'importer des données :

- Manuellement, à travers un formulaire
- Via un tableur (Excel, ODS, CSV, ..)
- Via des requêtes sur des bases de données locales ou distantes
- Via des requêtes web sur des interfaces de programmation (API) ou requêtes SPARQL si la source de données est compatible avec les technologies du web de données.

Les deux premières approches sont accessibles à une grande partie des utilisateurs, tandis que les deux suivantes requièrent un niveau d'expertise informatique plus élevé.

Le SINAMET donne ainsi la possibilité d'ajouter des modules d'importations dont l'objectif est d'abstraire la complexité lié à la construction de requêtes. Ainsi, l'utilisateur final néophyte n'a plus qu'à choisir en quelques clics les sources de données qu'il souhaite mobiliser, sans se soucier de

savoir comment elles sont obtenues. A charge pour des développeurs (les initiés) de concevoir ces modules d'importations supplémentaires pour différentes sources de données.

Les tableurs (Excel, CSV) sont probablement les formats de données les plus répandus. Le SINAMET intègre nativement les fonctionnalités d'import de ces tableurs. Le module d'importation consiste en une association des colonnes à des attributs des diverses entités du modèle ontologique, puis à un parcours automatique ligne à ligne du tableur pour créer ou mettre à jour les objets de la base de données structurée.

Par exemple, pour importer les données liées à la population de différents territoires (villes, départements, régions), un utilisateur aura plusieurs possibilités accessibles depuis le SINAMET :

- Remplir manuellement le champ « Population » de chaque territoire directement dans l'interface logicielle (*fonctionnalité encore non développée dans le prototype*)
- Trouver un tableau Excel (ou autre format de tableur) sur le site de l'INSEE (ou ailleurs), puis le charger dans la base de données du SINAMET à l'aide du module d'importation des tableurs qui permet de lier les colonnes du tableur aux différents attributs du territoire (*fonctionnalité développée dans le prototype*)
- Charger un module dédié à l'importation des données sur la population. Ce module peut consister en des requêtes sur un ou plusieurs sites internet ou bases de données. L'utilisateur du SINAMET doit simplement choisir dans une liste les données qu'il veut importer (*fonctionnalité en cours de développement*)

#### <span id="page-8-0"></span>**Modules de traitement des données**

Les modules de traitement apportent des fonctionnalités pour générer de nouvelles données à partir de celles déjà enregistrées au sein du SINAMET. Il s'agit de synthèse ou de déductions. Par exemple, un module peut convertir des flux entrant de gaz, en des flux sortant de dioxyde de carbone, selon les équations de la réaction de combustion.

Les modules de traitement sont encore en phase conceptuelle. Aucun n'a été développé dans le prototype alpha 0.1.

#### <span id="page-8-1"></span>**Modules d'exportation et de visualisation**

L'objectif du SINAMET est de pouvoir fournir aux acteurs territoriaux des données finales contenant une information utile sur le métabolisme de leur territoire. Ces données finales peuvent être soit exportées (généralement sous la forme d'un tableur), mais afin qu'elles puissent être correctement interprétées, il est souvent également nécessaire de représenter graphiquement ces données à travers des « vues ».

Le nombre et la complexité des informations rend illusoire la perspective d'un graphique unique permettant la visualisation du métabolisme d'un territoire. A la place, *nous envisageons la multiplication des vues*, qui apporteront différentes informations complémentaires. Cette multiplicité des vues permet également de s'adapter à la diversité des usagers qui ont différentes visions du territoire et donc différents besoins en termes de visualisation (Flichy 2013). Chaque usager doit pouvoir consulter les données qui l'intéressent sous l'angle qui lui correspond. Cette approche de complémentarité entre les vues est aussi bénéfique dans le processus de vérification des données, mettant à disposition plusieurs filtres pour détecter les incohérences (Davis 2012).

Ainsi, le SINAMET est conçu pour pouvoir s'enrichir de modules d'exportation et de visualisation. Ces modules vont permettre d'extraire les données pertinentes, puis de les mettre en forme, soit dans un tableur (exportation), soit sous la forme d'une représentation graphique (visualisation), avec pour objectif dans les deux cas d'accéder facilement à l'information utile.

#### *Exemple de la réalisation d'une vue :*

L'élaboration d'une vue se construit à partir de données dites *finales*, dans le sens où elles ne subiront pas d'autre traitement, à l'exception d'une équivalence graphique. Nous avons déjà présenté la vue du graphe régional précédemment. Afin de varier les exemples, nous prenons cette fois une vue proposée par Eurostat (2001) pour récapituler le métabolisme territorial (voir [Figure 3\)](#page-9-0).

Si l'on souhaite réaliser cette vue en proportion de masse, il nous faut les valeurs finales, la masse des différentes catégories de flux : Domestic extraction, Unused domestic extraction, Imports, Indirect flows associated to imports, Net addition to stock, Recycling, Domestic processed output (to nature), Exports and Indirect flows associated to exports. Un module d'exportation/visualisation dédiée à cette représentation synthétique est en charge d'obtenir ces données finales. Il va interroger la base de données du SINAMET, et, sous réserve que les données adéquates aient été au préalable importées, il va construire les différents indicateurs nécessaires. Une partie du module est ensuite dédiée à la construction automatique du graphique récapitulatif.

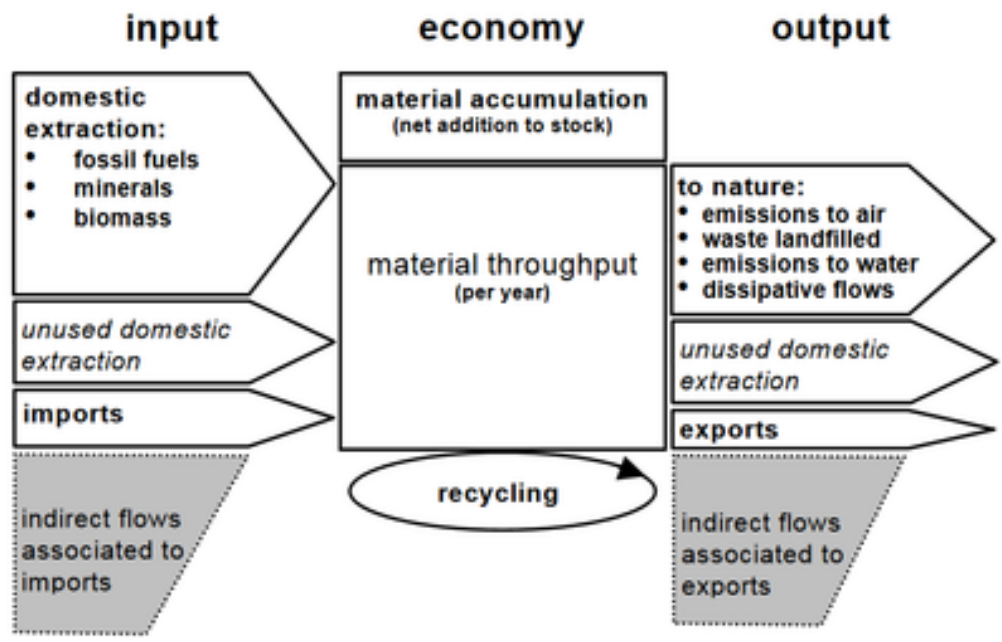

<span id="page-9-0"></span>**Figure 3 : Synthèse globale du métabolisme territorial (Eurostat, 2001)**

# <span id="page-10-0"></span>**Modèle Ontologique**

Le modèle ontologique permet d'établir un vocabulaire commun pour décrire et organiser les données. Il structure la base de données en définissant les concepts sous-jacents mobilisés dans le SINAMET, et leurs relations entre eux. La clarté du modèle ontologique est primordiale pour permettre à l'utilisateur initié de créer et manipuler des entités bien définies (ou classe d'objet informatique). Pour pouvoir développer ses propres modules, un utilisateur doit donc comprendre les propriétés de ces entités pour utiliser pleinement les fonctionnalités proposées par le SINAMET.

Afin d'établir notre modèle ontologique, nous proposons de définir le métabolisme territorial comme l'ensemble des flux et des stocks de matière et d'énergie mobilisés et transformés par les acteurs d'un territoire. C'est une version simplifiée (mais ainsi plus facilement formalisable) des définitions que l'on peut trouver dans la littérature scientifique, notamment celles qui le définissent comme l'ensemble des processus techniques et socio-économiques par lesquels les territoires mobilisent, consomment et transforment la matière et l'énergie (Kennedy et al. 2007 ; Barles 2008).

Cela nous permet d'établir une première liste des notions : Flux, Stock, Matière, Énergie, Mobilisation, Transformation, Acteur, Territoire. Après étude de ces concepts, nous décidons de regrouper matière et énergie au sein d'un concept unique (Omes), que nous justifions dans la partie dédiée. La notion de mobilisation, finalement assez floue, est quant à elle confondue dans la notion d'entrée / sortie d'une transformation ou d'un territoire ou encore de l'appartenance à un acteur et ne fait donc pas l'objet d'un concept dédié au sein du SINAMET.

Finalement, six concepts sont retenus pour définir le métabolisme territorial et font l'objet d'une classe dédiée au sein du SINAMET : Flux, Stock, Omes, Transformation, Acteur, Territoire. Nous présentons également des concepts ressources, non spécifiques au métabolisme territorial, mais considérés nécessaires à la structuration des données au sein du SINAMET. Le diagramme UML correspondant à cette structure de données est disponible en [Figure 4.](#page-11-1)

Plusieurs attributs étant communs à différentes classes, deux classes mères sont créées (MTObject et MTQuantifiable) pour faciliter le développement logiciel en faisant hériter toutes les classes filles d'attributs et de méthodes communes.

Nous allons à présent détailler chacun des six concepts de base du SINAMET.

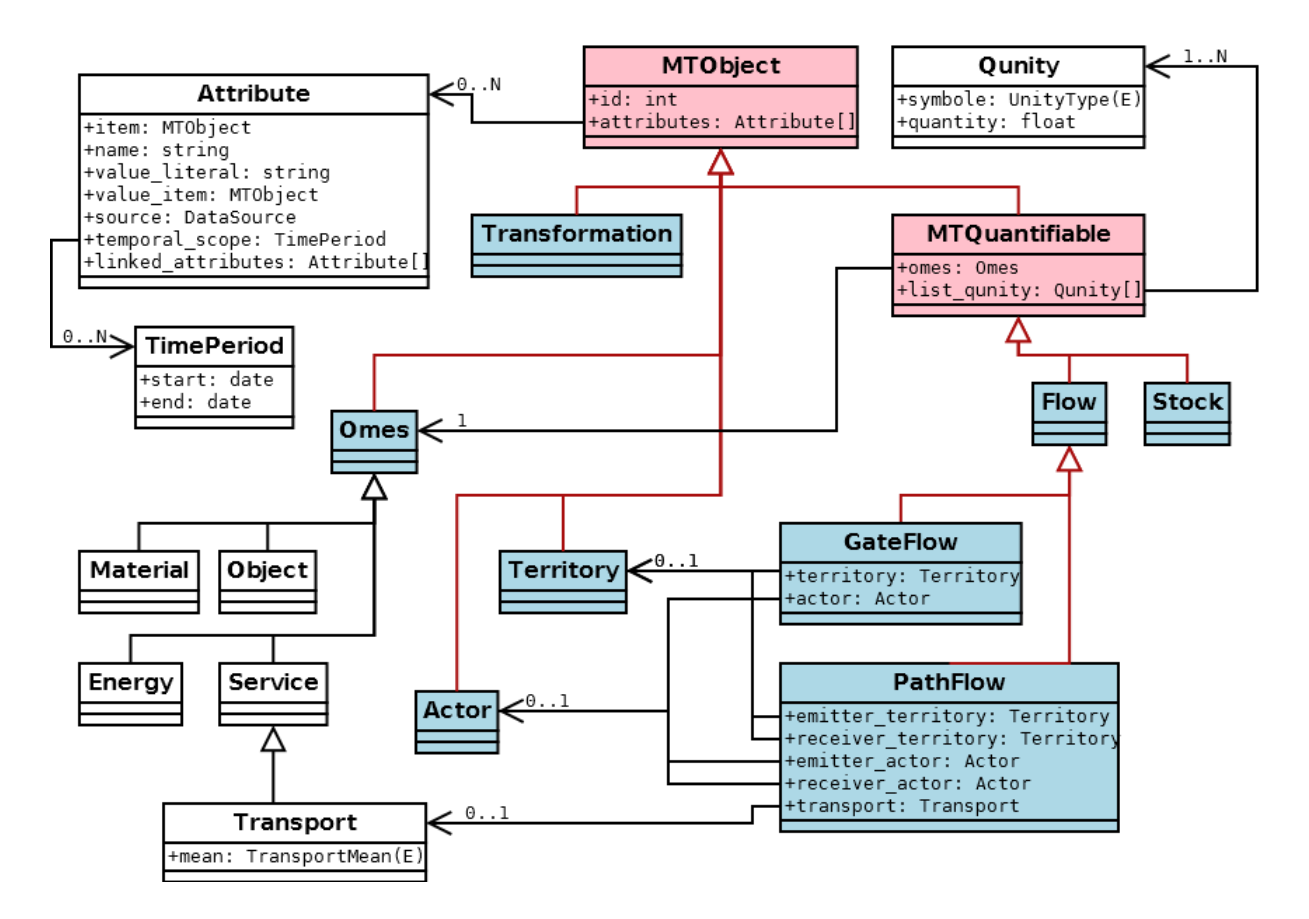

**Figure 4 : Diagramme UML de classe de l'ontologie du SINAMET**

### <span id="page-11-1"></span><span id="page-11-0"></span>**Territoire (Territory)**

L'étude du métabolisme territorial ne peut être que relaté à la connaissance du territoire lui-même. La notion de territoire reste néanmoins polysémique (Laganier et al. 2002), et cela n'est donc pas conceptuellement opérationnel pour un SI. Pour formaliser la notion de territoire et la rendre opérationnelle, c'est-à-dire simple et manipulable via du code informatique, nous définissons le territoire comme une entité possédant des caractéristiques (ou attributs) de quatre natures différentes :

- Attributs d'identification : Ils permettent de désigner un territoire parmi les autres de manière claire via un code de référence (NUTS, INSEE, ...) ou un nom. Ces caractéristiques sont le fruit d'une construction sociale communément admises par un grand nombre d'acteurs. Ils permettent de dissocier les territoires entres eux et de désigner un seul et unique territoire. Cela dit, le nom du territoire, bien qu'explicite, rencontre parfois quelques homonymes ou distorsions linguistiques qui l'empêchent d'être considéré comme un attribut d'identification robuste.
- Attributs de spatialisation : Ils permettent de localiser et délimiter géographiquement un territoire. Les attributs de spatialisation étant, sauf conflits, uniques, ils permettent également d'identifier également un territoire bien que l'approche soit plus technique
- Attributs de caractérisation : Ils permettent de caractériser un territoire : échelle administrative, population, PIB, surface, ...
- Attributs de relation : qui permettent de lier les territoires entre eux (ex : le pays d'une région ou d'un département, la région d'une ville, les territoires frontaliers, ...).

Afin de gérer et exploiter les informations liées aux territoires, le SINAMET doit inclure certaines fonctionnalités :

- Recherche d'un ou plusieurs territoires par ses attributs,
- Fiche descriptive présentant les caractéristiques d'un territoire donné,
- Obtenir des territoires en lien hiérarchique (avec une relation d'inclusion) ou géographique (avec les notions de distance ou de frontière commune) avec un autre territoire. Ex : les régions d'un pays, la région d'un département (lien hiérarchique), les régions à moins de 300 km d'une autre région (lien géographique).

Pour résumer, nous avons simplement défini le territoire comme une entité (un objet conceptuel), possédant des attributs d'identification (dont spatiales), de caractérisation et de relation. Nous considérons ainsi le territoire comme un objet homogène. Si nous souhaitons en étudier les dynamiques internes, il nous faudra plutôt considérer les territoires des niveaux inférieurs. Cette base descriptive minimaliste permet de simplifier la notion de territoire pour en faciliter la manipulation opérationnelle dans le SINAMET.

#### <span id="page-12-0"></span>**Objet/Matière/Energie/Service (Omes)**

1

Les échanges entre les acteurs du territoire sont de plusieurs natures. Certains sont matériels : allant de minerai brut à des objets finis et des déchets, d'autres non : électricité, transaction financière, service, ...

Dans la conception du SINAMET, nous souhaitons regrouper au sein d'un concept unique ce qui fait l'objet des échanges entre acteurs à savoir : des Objets, de la Matières, de l'Énergie, des Services (OMES, parfois écrit Omes) qui désigne indifféremment l'un des quatre termes qui le composent.

Ces OMES peuvent être soit définis librement, soit s'inscrire dans une nomenclature comme la « *Standard goods classification for transport statistics 2007* » 1 ou celle de la méthodologie EWMFA (Eurostat, 2001). Ces nomenclatures, qui imposent aux OMES de « rentrer dans des cases », sont au cœur même des processus d'études statistiques qui établissent un langage commun à travers les acteurs (Desrosières, 2008). Ces processus fournissant les données sources pour les études de métabolisme, le SINAMET doit être en mesure d'interpréter correctement les codes qui font référence à des items de ces nomenclatures. Ces dernières doivent donc pouvoir être gérées simplement au sein du SINAMET, par exemple à travers un catalogue de nomenclatures.

<sup>1</sup> La nomenclature est disponible à l'adresse : [http://www.statistiques.developpement-durable.gouv.fr/fileadmin/](http://www.statistiques.developpement-durable.gouv.fr/fileadmin/documents/Sources_et_Methodes/Nomenclatures/NST2007_19mars2012.pdf) [documents/Sources\\_et\\_Methodes/Nomenclatures/NST2007\\_19mars2012.pdf](http://www.statistiques.developpement-durable.gouv.fr/fileadmin/documents/Sources_et_Methodes/Nomenclatures/NST2007_19mars2012.pdf)

Les nomenclatures peuvent être considérées comme des OMES liés entre eux sous la forme d'une hiérarchie (ou d'un arbre). Chaque nœud correspond à un item de la nomenclature et a pour attribut au moins un nom, et très souvent un code, comme illustré en [Figure 5\)](#page-13-1).

La façon dont est structurée une nomenclature peut avoir une incidence sur la gestion des données, avec des risques de double-comptage et des problèmes liés aux éléments difficilement classables. Une partie des travaux à venir sera dédiée aux moyens de gestion des nomenclatures. En attendant, le prototype du SINAMET inclut déjà plusieurs fonctionnalités autour de la gestion des OMES et des nomenclatures associées :

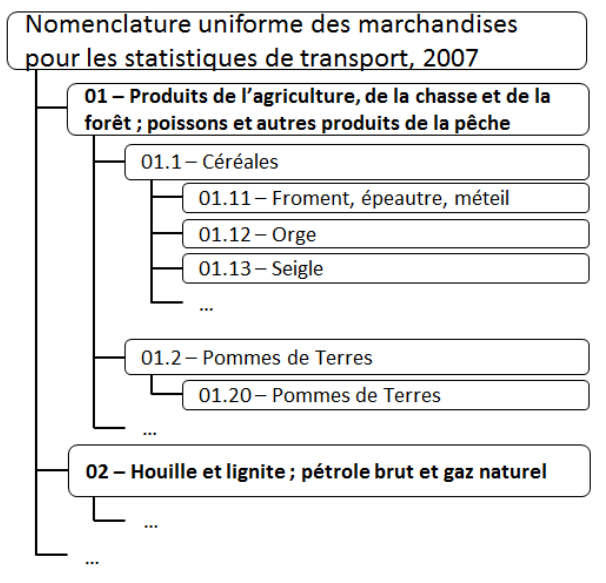

<span id="page-13-1"></span>**Figure 5 : Structure hiérarchique (arbre) de la nomenclature NST 2007**

- Importation des nomenclatures extérieures ou personnalisées, dans la base de données.
- Visualisation de la hiérarchie d'une nomenclature ou des caractéristiques d'un item.
- Conversion des OMES d'une nomenclature vers une autre
- Visualisation de la synthèse d'une liste de flux à travers une nomenclature choisie (pour extraire par exemple la biomasse, ou les métaux)

#### <span id="page-13-0"></span>**Flux (Flow)**

La notion de flux possède plusieurs définitions selon les disciplines scientifiques. Trois idées clefs peuvent être associées à la notion de flux :

- Un échange entre deux acteurs (matière, argent, ...), éventuellement entre l'environnement et le système socio-économique,
- Un sens (depuis une origine vers une destination), ainsi qu'éventuellement un chemin.
- La traversée d'une surface (une « porte »), selon une définition plus physique.

Ces trois idées se recoupent mais ne sont pas forcément équivalentes, et ne semblent pas tout à fait pouvoir être décrites de la même façon. Dans tous les cas il est nécessaire d'indiquer de quoi est constitué le flux (quel OMES ?), en quelle quantité (et unité) et la période concernée pour que le flux ait du sens. Mais il semble nécessaire de dissocier deux types de flux :

- Ceux dont on connait l'origine (en termes d'acteur et/ou de territoire) ET la destination, et éventuellement le chemin. Nous qualifierons ces flux de « flux de chemin » (PathFlow). Ces flux sont généralement associés à un moyen de transport (route, rail, voie navigable, mer, air, pipeline, fil électrique) et concernent le transport de marchandises.
- Ceux qui traversent ou prennent forme sur un territoire donné, sans toutefois pouvoir établir à la fois une origine et une destination claires. Nous qualifierons ces flux de « flux de porte » (GateFlow). Ils peuvent s'appliquer à plusieurs notions courantes du vocabulaire économique et environnemental : extraction, recyclage (incluant réemploi et réusage), rejets/émissions, production, consommation

### <span id="page-14-0"></span>**Stock**

Un stock peut être défini comme une quantité (avec unité) d'OMES, à un instant donné, et appartenant à un acteur et/ou situé à un endroit (c'est-à-dire sur un territoire). Le SINAMET permet de créer des entités de type « Stock » pour les comptabiliser et les inclure dans le modèle global du métabolisme.

La notion de stock n'a pas encore été approfondie ni implémentée dans le prototype alpha 0.1.

### <span id="page-14-1"></span>**Acteur (Actor)**

Dans le contexte du SINAMET, nous définissons les entités de type « Acteur » comme des personnes morales ou un regroupement (pour des raisons d'anonymat) de personnes physiques présentes sur un territoire. Ces acteurs influent collectivement sur le métabolisme de leur territoire. Le SINAMET doit donc offrir la possibilité d'associer ces acteurs aux matières qu'ils manipulent pour mieux comprendre la dynamique territoriale.

La notion d'acteur n'a pas encore été approfondie ni implémentée dans le prototype alpha 0.1.

### <span id="page-14-2"></span>**Transformation**

La notion de transformation est au cœur même du processus économique. Les flux d'OMES en entrée sont transformés en des flux d'autres OMES en sortie, tout en respectant le principe de conservation de la masse et de l'énergie. Deux types de transformation sont envisagés :

- Les transformations Entrées/Sorties (IOTransformation) : Des produits en entrées deviennent d'autres produits en sortie, ce qui correspond au sens courant d'une transformation.
- Les transformations Sorties/Sorties (OOTransformation) : Il ne s'agit pas à proprement parler d'une transformation, mais plutôt d'une association. Cette notion prend sens pour associer des émissions et des déchets en sorties à des produits finis. Dans une optique de responsabilité, il paraît cohérent de pouvoir associer la production de déchet aux produits finis qu'ils ont contribué à fabriquer (sans être retenu physiquement dans le produit en tant que tel).

La notion de Transformation n'a pas encore été pleinement conceptualisée jusqu'à présent. Cela fait l'objet de travaux à venir.

#### <span id="page-15-0"></span>**Entités ressources**

Les entités ressources ne sont pas des concepts directement en lien avec l'étude du métabolisme, ils sont néanmoins nécessaires pour décrire correctement l'information au sein du SINAMET.

#### <span id="page-15-1"></span>**Attribut (Attribute)**

Les attributs peuvent être considérés comme des capsules d'information élémentaire à propos d'une entité de base du SINAMET (un omes, un territoire, un flux, ...). Nous définissons ainsi un attribut par ses caractéristiques suivantes :

- Entité relaté : L'entité auquel l'attribut se rapporte
- Nom : Ce que décrit la donnée pour l'entité (par exemple pour un territoire : *population, surface*, ... ; pour un objet : *poids, volume, bilan ges*, ...). Afin de faciliter l'usage de l'outil par différents utilisateurs, le vocabulaire utilisé pour nommer ces attributs doit faire l'objet d'un consensus maximal. Un gestionnaire d'attributs intégré dans le noyau logiciel permet de lister, éditer, supprimer les attributs utilisés pour caractériser les objets. Il gère également les types de donnée : littéral (booléen, numérique, texte, date), URL/IRI, objet du SINAMET qui permettent la manipulation technique de la valeur de la donnée sans ambiguïté (pas de confusion chaîne de caractère / numérique / url / ...), ainsi que les propriétés intrinsèques (comme l'additivité).
- Valeur : Valeur de la donnée elle-même qui peut être soit littérale, soit une entité de base (d'où la présence de deux attributs pour la valeur dans le modèle UML)
- Temporalité : Période ou instant pour laquelle la donnée est valide
- Source : La source qui statue la donnée. Le suivi des sources de données est nécessaire pour assurer un maximum de transparence dans le traitement des données et justifier les résultats obtenus.
- Propriétés intrinsèques : Le cas échéant, les propriétés intrinsèques (encore conceptuel).
- Attributs liés : Le cas échéant, les liens avec d'autres attributs permettant de former l'arbre de connaissance.

*Exemple des caractéristiques de l'attribut relatif à la population du Bas-Rhin en 2016:*

- **Entité relaté**: Bas-Rhin (objet de type Territoire)
- **Nom**: Population
- **Type**: Entier
- **Valeur**: 764205
- **Temporalité**: 01/01/2016
- **Source**: Insee

*Notes à propos des similitudes avec le modèle Wikidata :*

Les attributs sont assez proches conceptuellement (et dans une certaine mesure inspirés) du concept d'affirmation (en anglais *statement*) dans le modèle de données de Wikidata<sup>2</sup>. Néanmoins, des différences dans l'implémentation du modèle persistent, notamment :

- Dans le SINAMET, le concept de *qualifier* n'est pas repris, car jugé trop abstrait. Dans Wikidata, de nombreux qualifieurs sont proposés mais rendent le choix difficile. A la place, deux autres concepts sont établis et reprennent en partie cette notion : la source et la temporalité.
- Les propriétés des objets (item property) ne sont pas des URI dans le SINAMET. Il s'agit d'une liste prédéfinie d'attributs possibles, identifiés par leur nom. Cette liste est modifiable à travers un gestionnaire d'attributs. Il reste cependant envisageable dans la suite des travaux d'associer une URI aux propriétés disponibles dans le SINAMET.

#### <span id="page-16-0"></span>**Période (TimePeriod)**

La temporalité des données peut prendre deux formes :

- Un instant, qui prend la forme d'une date. Ce type est géré par la majeure partie des langages informatique. Il n'est pas nécessaire d'y consacrer un objet dédié.
- Une période, qui prend la forme de deux dates (début et fin). Un type d'objet spécifique (TimePeriod), qui n'est d'autre qu'un doublet de dates, est créé pour gérer cette double référence.

#### <span id="page-16-1"></span>**Quantité + Unité (Qunity)**

La quantification numérique d'un flux doit toujours se faire en association avec une unité. L'objet « Qunity » (pour Quantity/Unit) a été créé afin de formaliser cette dualité. Il n'est autre qu'un doublet entre une valeur numérique et un littéral désignant l'unité.

#### <span id="page-16-2"></span>**Source de données (DataSource)**

L'entité « DataSource » reprend les références et métadonnées associées à une source de données. Le SINAMET doit permettre que chaque donnée enregistrée sous forme d'un attribut soit associé à une source de données. Cela permet notamment de suivre les différentes sources de données mobilisées dans une étude.

Le noyau logiciel intègre les fonctionnalités qui permettent de gérer un catalogue des sources de données disponibles et/ou chargées au sein du SINAMET.

<sup>&</sup>lt;u>.</u> <sup>2</sup> <https://www.mediawiki.org/wiki/Wikibase/DataModel/Primer>

# <span id="page-17-0"></span>**Prototype : Version alpha 0.1**

Un prototype du SINAMET est actuellement en cours de développement, et va continuer à l'être. Il reprend l'essentiel des concepts présentés précédemment, sans toutefois constituer pour l'instant une solution pleinement opérationnelle : l'interface est en effet encore trop peu intuitive. La sortie d'une première version Beta n'est pas encore en vue. Toutefois, ce prototype a déjà abouti à quelques résultats présentés ci-dessous.

### <span id="page-17-1"></span>**Caractéristiques techniques**

Le prototype est actuellement développé selon les spécificités suivantes :

- Langage de programmation : Python 2.7
- Gestion de base de données SQLite locale via SQLAlchemy (solution ORM)
- Bibliothèque interface graphique : Tkinter (disponible par défaut sous Python)

#### <span id="page-17-2"></span>**Premiers résultats**

Voici quelques représentations du métabolisme obtenus à l'aide du prototype actuel du SINAMET :

- Analyse du métabolisme à travers le cycle de vie des produits, [Figure 6](#page-17-3) (présentée lors de la conférence LCM2017 du 3 au 6 septembre par Ribon, 2017) :
- Graphe d'échange entre les différents départements de la région Grand-Est, [Figure 7](#page-18-0) :
- Un prochain développement concernera la réalisation de la vue du bilan global entrée/sortie proposé par Eurostat (2001), voir Figure 3.

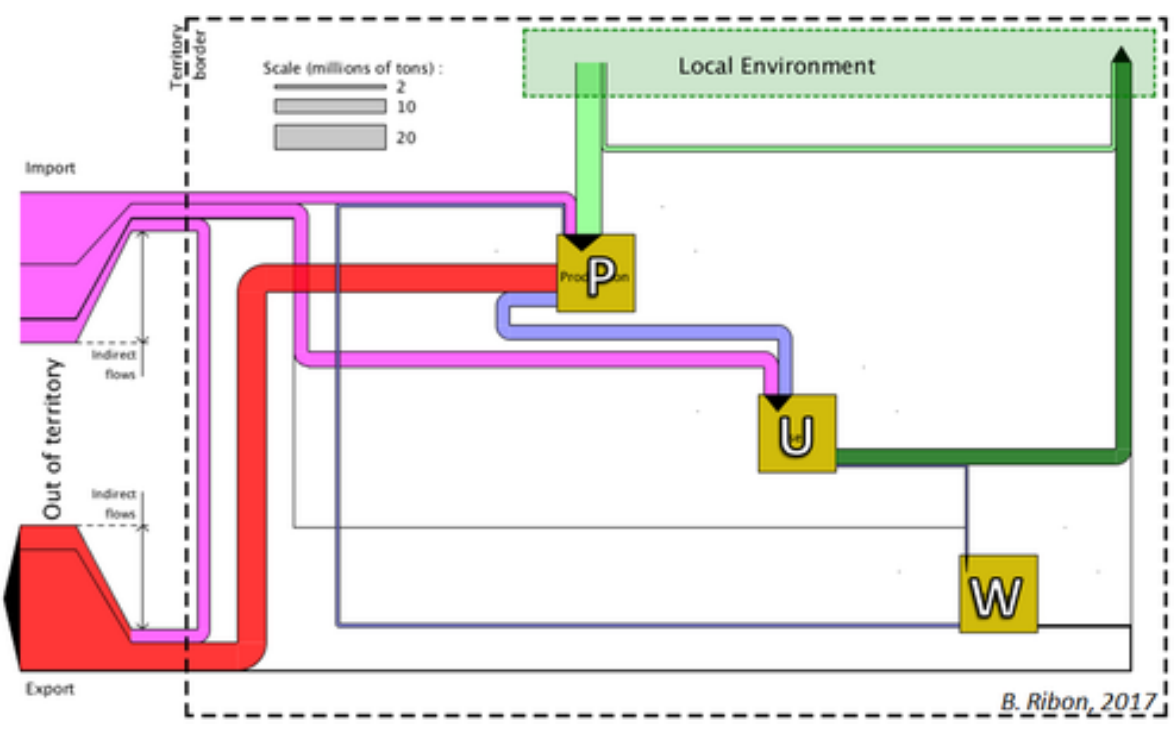

<span id="page-17-3"></span>**Figure 6 : Métabolisme de l'Alsace à travers le cycle de vie des produits (Ribon, 2017)**

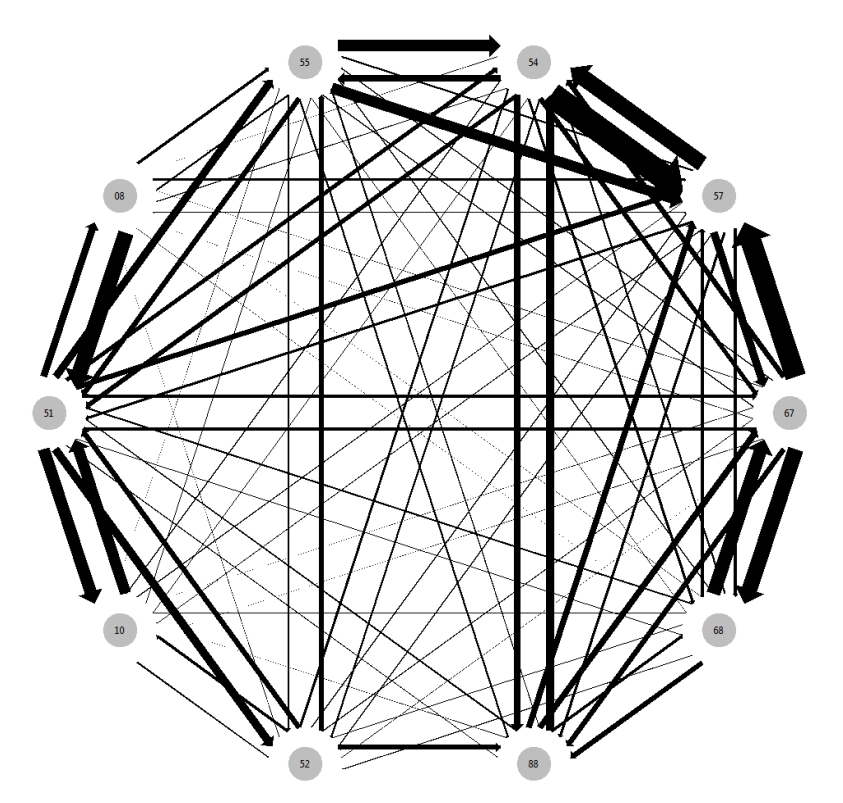

<span id="page-18-0"></span>**Figure 7 : Représentation du graphe de transport de marchandises entre les départements du Grand-Est par route en 2010 (Source : SitraM, SDES)**

D'autres approches inspirées par la littérature scientifique sont en cours d'étude pour une implémentation au sein du SINAMET. Par exemple le suivi des flux de substances à l'image des travaux menés par Le Noé et al. (2016) sur l'azote, ou encore les diverses propositions pour la visualisation du métabolisme proposé par le groupe de travail Metabolism of Cities<sup>3</sup>.

Ces premiers résultats montrent qu'il est possible d'automatiser le traitement de données relatives au métabolisme territorial à travers le SINAMET. Cela garantie une reproductibilité parfaite et rapide des méthodes pour d'autres territoires (sous réserve des disponibilités des données sources pour ces autres territoires).

<sup>3&</sup>lt;br>3 <https://metabolismofcities.org/datavisualization>

# <span id="page-19-0"></span>**Evolution du SINAMET**

Il reste un travail important à réaliser, notamment en termes de développement des algorithmes de traitement et de l'interface homme-machine, avant que le SINAMET ne devienne une solution logicielle opérationnelle. Le prototype montre que les concepts proposés sont fonctionnels, mais souffrent pour l'instant d'un manque d'optimisation, ce qui rend les temps de traitement assez long. De plus l'interface est encore trop peu intuitive, ce qui empêche l'accès aux utilisateurs non initiés.

Les travaux à venir vont se concentrer sur les trois axes suivants :

### <span id="page-19-1"></span>**Poursuite du développement du prototype**

Nous allons continuer à développer le prototype pour élargir ses applications, avec deux axes :

- La multiplication des vues accessibles, et des exemples d'applications,
- Le développement de modules d'importation basés sur des requêtes web, en exploitant par exemple les possibilités du web de données (ou web sémantique).

### <span id="page-19-2"></span>**Rassemblement d'une communauté autour du projet**

Afin de donner vie à une solution logicielle opérationnelle, de nombreuses compétences doivent venir s'agréger autour du projet. Il s'agit de compétences en développement informatique, mais aussi dans le domaine de l'écologie territoriale, de l'économie circulaire et de la gouvernance territoriale.

Une partie des travaux visera donc à rassembler ces compétences pour implémenter un outil qui soit réellement fonctionnel et apportant un réel bénéfice aux acteurs territoriaux dans leur stratégie de développement durable. Les personnes intéressées pour contribuer au projet (de près ou de loin) sont invités à prendre contact avec le coordinateur du projet (sinamet@metabolisme-territorial.fr).

### <span id="page-19-3"></span>**Documentation logicielle**

La documentation logicielle est actuellement en cours de développement. Une documentation claire et complète fait partie des conditions à remplir pour rendre le SINAMET opérationnel.

# <span id="page-20-0"></span>**Conclusions**

Nous avons présenté ici nos travaux concernant le développement d'un Système d'INformation pour l'Analyse du MEtabolisme Territorial (ou SINAMET). Ces travaux reposent sur :

- Une définition simple du métabolisme territorial à travers six types d'entités en relation les uns avec les autres : Territoire, Omes, Acteur, Flux, Stock, Transformation. En plus des relations qu'ils entretiennent entre eux, ces entités sont caractérisées par des attributs qui leur donnent leur sens et leur identité. Un modèle ontologique présente les entités, leurs relations et leurs attributs.
- Une architecture logicielle permettant de manipuler l'information sous forme d'objet de données via un mapping objet-relationnel. Cette approche facilite la conception de nouveaux algorithmes de traitement des données.
- Une modularité du système d'information pour les différentes phases d'importation, de traitement, et d'exportation ou visualisation des données. Cette approche modulaire vise à accueillir un maximum de contributions externes pour enrichir les fonctionnalités du SINAMET et les rendre accessibles aux acteurs du territoire.

Nous pensons que ces travaux pourront à terme faciliter le traitement des données dans les études de métabolisme territorial et augmenter les informations accessibles. Cela sera bénéfique aussi bien pour les scientifiques que pour les praticiens impliqués dans les démarches d'écologie territoriale et d'économie circulaire : le temps auparavant consacré à ces traitements pourra être réinvesti dans l'interprétation des informations, et dans la mise en place des actions pertinentes pour améliorer l'efficacité énergétique et matérielle des territoires.

La suite des travaux consistera à rassembler une communauté autour de ce projet, ainsi qu'à poursuivre le développement du prototype, de ses fonctionnalités et de sa documentation.

Les futurs avancements du projet seront communiqués à l'adresse : [https://metabolisme](https://metabolisme-territorial.fr/wiki/index.php/Sinamet)[territorial.fr/wiki/index.php/Sinamet](https://metabolisme-territorial.fr/wiki/index.php/Sinamet)

## <span id="page-20-1"></span>**Remerciements**

Ces travaux s'inscrivent dans la réalisation d'une thèse portant plus largement sur les données mobilisées dans l'étude du métabolisme territorial, et leur restitution pour accompagner les acteurs dans la gouvernance territoriale. Cette thèse prend place au sein du Laboratoire Image Ville Environnement (LIVE) de l'Université de Strasbourg et du CNRS, et est financée par l'ADEME. L'auteur remercie ses partenaires pour leur confiance.

# <span id="page-21-0"></span>**Bibliographie**

- Bahers, J., 2012, Dynamiques des filières de récupération-recyclage et écologie territoriale : l'exemple de la filière de traitement des déchets d'équipements électriques et électroniques (DEEE) en Midi-Pyrénées. [En ligne : dernière consultation le 31/10/2017] <https://tel.archives-ouvertes.fr/tel-00711199/document>
- Barles, S., 2007, Mesurer la performance écologique des villes et des territoires : le métabolisme de Paris et de l'Ile-de-France. [En ligne : dernière consultation le 31/10/2017] <https://halshs.archives-ouvertes.fr/halshs-00127874>
- Barles, S., 2008, Comprendre et maîtriser le métabolisme urbain et l'empreinte environnementale des villes, *Responsabilité & Environnement*, 52, pp. 21-26. [En ligne : dernière consultation le 31/10/2017]<http://www.annales.org/re/2008/re52/Barles.pdf>
- Buclet, N., 2015, Essai d'écologie territoriale: l'exemple d'Aussois en Savoie. CNRS éditions, 216 p.
- CGDD, 2014, Comptabilité des flux de matières dans les régions et les départements Guide méthodologique, *Références du Service de l'observation et des statistiques (SOeS)*. Commissariat Général au Développement Durable
- Davis, C., 2012, Making Sense of Open Data: From Raw Data to Actionable Insight. [En ligne : dernière consultation le 31/10/2017] <https://repository.tudelft.nl/islandora/object/uuid:88c3c6f9-d6a2-4a82-9353-884a3b77b6ed>
- Eurostat, 2001, Economy-wide material flow accounts and derived indicators: a methodological guide, *Eurostat Theme 2, Economy and finance*. Office for Official Publ. of the Europ. Communities. [En ligne : dernière consultation le 31/10/2017] [http://ec.europa.eu/eurostat/documents/1798247/6191533/3-Economy-wide-material-flow](http://ec.europa.eu/eurostat/documents/1798247/6191533/3-Economy-wide-material-flow-accounts...-A-methodological-guide-2001-edition.pdf/)[accounts...-A-methodological-guide-2001-edition.pdf/](http://ec.europa.eu/eurostat/documents/1798247/6191533/3-Economy-wide-material-flow-accounts...-A-methodological-guide-2001-edition.pdf/)
- Flichy, P., 2013, Rendre visible l'information, *Réseaux*, pp. 55-89. [En ligne : dernière consultation le 31/10/2017] <http://www.cairn.info/revue-reseaux-2013-2-page-55.htm>
- Kennedy, C., Cuddihy, J., Engel-Yan, J., 2007, The Changing Metabolism of Cities, *Journal of Industrial Ecology*, 11, pp. 43-59. DOI : 10.1162/jie.2007.1107
- Laganier, R., Villalba, B., Zuindeau, B., 2002, Le développement durable face au territoire : éléments pour une recherche pluridisciplinaire, *Développement durable et territoires.* [En ligne : dernière consultation le 31/10/2017] <http://developpementdurable.revues.org/774>
- Le Noé, J., Billen, G., Lassaletta, L., Silvestre, M., 2016, La place du transport de denrées agricoles dans le cycle biogéochimique de l'azote en France : un aspect de la spécialisation des territoires, , *Cahiers Agricultures*, 25, pp. 15004. [En ligne : dernière consultation le 31/10/2017] <http://www.cahiersagricultures.fr/10.1051/cagri/2016002>
- O'Neil, E., 2008, Object/Relational Mapping 2008: Hibernate and the Entity Data Model (Edm), *SIGMOD '08*, pp. 1351-1356. ACM. [En ligne : dernière consultation le 31/10/2017] <http://doi.acm.org/10.1145/1376616.1376773>
- Région Alsace, Ademe, 2015, Consommations, besoins et richesses du territoire alsacien [En ligne : dernière consultation le 31/10/2017] [https://alsace.ademe.fr/sites/default/files/files/Domaines-intervention/Economie](https://alsace.ademe.fr/sites/default/files/files/Domaines-intervention/Economie-circulaire/synthese_etude_de_flux_juillet2015.pdf)[circulaire/synthese\\_etude\\_de\\_flux\\_juillet2015.pdf](https://alsace.ademe.fr/sites/default/files/files/Domaines-intervention/Economie-circulaire/synthese_etude_de_flux_juillet2015.pdf)
- Ribon, B., 2017, Territorial Metabolism through the Life Cycle of Products, *LCM 2017 Conference Cycle*. [En ligne : dernière consultation le 08/01/2018] [https://metabolisme](https://metabolisme-territorial.fr/wiki/index.php/LCM2017)[territorial.fr/wiki/index.php/LCM2017](https://metabolisme-territorial.fr/wiki/index.php/LCM2017)

Wolman, A., 1965, The Metabolism of Cities, *Scientific American*, 213, pp. 179-190